## Adobe Photoshop

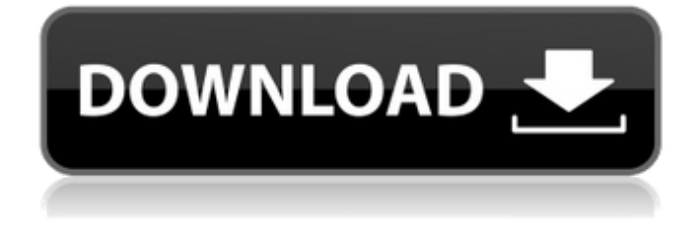

**Download Adobe Photoshop 9.0 For Pc Crack + Free**

## ## Converting to Different Color Spaces The color space determines how the colors appear in an image. For example, if you use the

**Download Adobe Photoshop 9.0 For Pc Crack License Key X64**

This tutorial will demonstrate how to manipulate a photo using Photoshop Elements. We will be making a Xmas photo edit in this tutorial. It is also recommended to get a separate keyboard or gaming keyboard with

media controls. I have used Photoshop Elements to create a Christmas Photoshop tutorial for you guys! Let's get started! Step 1: Edit the Background We will start the tutorial by clicking the "Edit" tab. Click "Fill & Adjustments" and then click "Colorize". Start the colorization by clicking "More", select the "Colorize" and then click "Start". We have clicked the "Colorize" tab on top of the Fill & Adjustments section. Here, we can add color to images using various tools. We can edit photos using tools such as rotoscope, fuzz, blur and intensity. However, you can use any tool that you like to colorize photos. Select the in-between area and click the three dots in the top-right corner to expand the Select tool. Click the three dots next to the colorize button and click "Add to collection" and then click

"Done". Next, we will add coloring using the Rotoscope tool. Click the "Rotoscope" tool and set the brush angle to 45° and click the "Start" button. This will colorize the in-between areas. Change the brush angle to 30° and the size to 34. Next, let us add more

color. Click the "Rotoscope" tool and select "More". Click the three dots next to "More", select "Colorize" and then click "Start". Next, we will edit the highlight of the image. Click the "Brush" tool, and then select the brush. Use the Free-Hand tool to select a spotlight

in the image. Use the same brush that we used to colorize the image. Start to paint with it. Next, let us delete the background. Click the "Background" tool and click "Erase". Select all the items by clicking " 05a79cecff

Picture this scenario. It's just before 2pm on a steamy summer afternoon. The traffic at the handball courts is heavy, as is the line for the canteen. The very moment that you hit the entrance to the old cinema, you get the idea that something isn't right. There is a swarm of bees around the open Coke Zero and other vending machines. Some pedestrians and onlookers are concerned, and park their vehicles to take cover as the men from bee-keeping sue the establishment for permission to use their enclosure. No one could have anticipated the action of the day, which was to be the invention of the world's first bee-powered generator. In the early 1960s, Dr Igor Borkin (1918-2013) invented the SCIPHOTRON, which operated on the principle of using the movement of bee flights to drive an electric generator. The original design gave only 25 watts of electrical power, but at the same time it could be fitted to a vast array of devices, including calculators, light

bulbs, and traffic lights. The battery-less device received the surprise of its life when, in 1965, a number of hospitals were surprised to find a striking number of abandoned generators in their corridors after a power outage. This was followed by a number of people looking for generators that could run without batteries for at least half a day. The SCIPHOTRON was one such device, and the man who invented it had many, many more where that came from. When Borkin was a young man, his father worked in the Kremlin in Moscow. As part of his routine, he would often travel out of the city at night in the armoured car. On one of these trips, he noticed the bumble bees circling the car. Fascinated by this movement, he decided to start playing with it. When he found that it was possible to transform the free movement of the bumble bees into electricity, it was time for him to pursue a career with the Soviet Air Force. However, his work under the Russian regime, a time of paranoia and suspicion, saw him forced to leave the country. He moved back to

America and, once there, he spent a significant amount of time working in his own field. He created a number of devices, including a device to control the angle of a robot. However, it was his continued research of bee flight and its movement that was to lead him to the creation of the SCIPHOTRON.

**What's New in the Download Adobe Photoshop 9.0 For Pc?**

{ "compilerOptions": { "module": "commonjs", "moduleResolution": "node", "esModuleInterop": true, "removeComments": true, "target": "es6", "sourceMap": true, "outFile": "./out/test1-es6.js", "types": [ "node" ] }, "include": [ "src/persistence.ts", "src/service", "src/mocks", "src/test/" ] }Q: Gradle/Groovy: setting value of property at runtime with.value I've got a property that I'd like to set via.value, but the syntax isn't working. def dir task  $createDirs(type:Exec)$  dir = properties.dir echo "dir= $\delta$ dir" dir.value = `src` echo "dir after= $\delta$ dir" }

createDirs(type:Exec){ echo "dir=\$dir" dir.value = `src` echo "dir after=\$dir" } result: dir=src dir after=src dir=src dir after=src Is there some trick to doing this? A: I wrote a utility function to do exactly this, which you might find useful. build.groovy def getBaseDir(Context context) { if (context) { println "getting base dir for \${context}" String baseDir = context.baseDir if (!baseDir) { println "searching for base directory

**System Requirements:**

Supported graphics card: DirectX 11. DirectX 11. Supported video card: 512 MB, 1 GB, or 2 GB graphics card. 512 MB, 1 GB, or 2 GB graphics card. Required hard drive space: 10 GB. 10 GB. Supported OS: 32-bit (or 64-bit) Windows Vista SP1, Windows 7, Windows 8 and Windows 10. 32-bit (or 64-bit) Windows Vista SP1, Windows 7, Windows 8 and Windows 10. Optional: Microsoft Office® 2007 and/or later.

## Related links:

<https://esport-ready.com/wp-content/uploads/2022/07/autopostfont.pdf> <https://www.careerfirst.lk/sites/default/files/webform/cv/adobe-photoshop-softonic-mac-download.pdf> <https://jobavenue.net/2022/07/01/100-free-shapes-available-to-download/> [https://belz-elektromagie.de/wp-content/uploads/2022/07/Adobe\\_Photoshop\\_Elements\\_9\\_Free\\_Download\\_Windows\\_7\\_32\\_Bit.pdf](https://belz-elektromagie.de/wp-content/uploads/2022/07/Adobe_Photoshop_Elements_9_Free_Download_Windows_7_32_Bit.pdf) <https://fitenvitaalfriesland.nl/photoshop-free-download/> <http://www.ndvadvisers.com/daz-studio-3d-bridge-for-photoshop-free-download/> <https://www.raven-guard.info/adobe-photoshop-cs2-portable/> <https://unsk186.ru/photoshop-free-download-with-serial-number-without-product-key-31-dec-18/> <https://hilivecourses.com/download-photoshop-cs5-free-for-windows-7/> [http://barrillos.es/wp-content/uploads/2022/07/cara\\_download\\_font\\_untuk\\_photoshop.pdf](http://barrillos.es/wp-content/uploads/2022/07/cara_download_font_untuk_photoshop.pdf) <http://qurumbusinessgroup.com/sites/default/files/webform/cv/adoper999.pdf> [https://pngmaket.net/wp-content/uploads/2022/07/Adobe\\_Photoshop\\_CC\\_2019\\_File\\_Size.pdf](https://pngmaket.net/wp-content/uploads/2022/07/Adobe_Photoshop_CC_2019_File_Size.pdf) [https://bfacer.s3.amazonaws.com/upload/files/2022/07/uJIOYRCWWTgqO4u7EQYl\\_01\\_5945b70c3e6a227de167c98cf63a1bdc\\_file.pdf](https://bfacer.s3.amazonaws.com/upload/files/2022/07/uJIOYRCWWTgqO4u7EQYl_01_5945b70c3e6a227de167c98cf63a1bdc_file.pdf) <http://socceronlinedaily.com/?p=19742> [http://www.superlisten.dk/wp-content/uploads/2022/07/photoshop\\_3\\_free\\_download.pdf](http://www.superlisten.dk/wp-content/uploads/2022/07/photoshop_3_free_download.pdf) [https://worlegram.com/upload/files/2022/07/ZtqUayLb87RJdYrsCUX2\\_01\\_987041807c41047d6bc1f960be7b0965\\_file.pdf](https://worlegram.com/upload/files/2022/07/ZtqUayLb87RJdYrsCUX2_01_987041807c41047d6bc1f960be7b0965_file.pdf)

<https://www.liheavyequipmentparts.com/sites/default/files/webform/contactus/enrbenn504.pdf> [https://loskutbox.ru/wp-content/uploads/2022/07/adobe\\_photoshop\\_windows\\_free\\_download.pdf](https://loskutbox.ru/wp-content/uploads/2022/07/adobe_photoshop_windows_free_download.pdf) <https://ibipti.com/download-adobe-photoshop-7-0-for-windows/> <https://certificacionbasicamedicina.com/blog/index.php?entryid=2130>